# **M3G – Java Mobile 3D**

**Tomi AarnioNokia Research Center**

# **Agenda**

- What is M3G
- What's new in 2.0

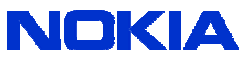

# **M3G – Mobile 3D Graphics API for Java**

- Enables real-time 3D on mass-market phones
	- Came out in 2004, now almost universally adopted
	- Installed base somewhere between 500M-1B
- Retained mode API
	- OpenGL ES features wrapped into Java objects
	- Animation and scene graph layered on top

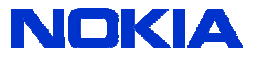

# **Mobile 3D Graphics APIs**

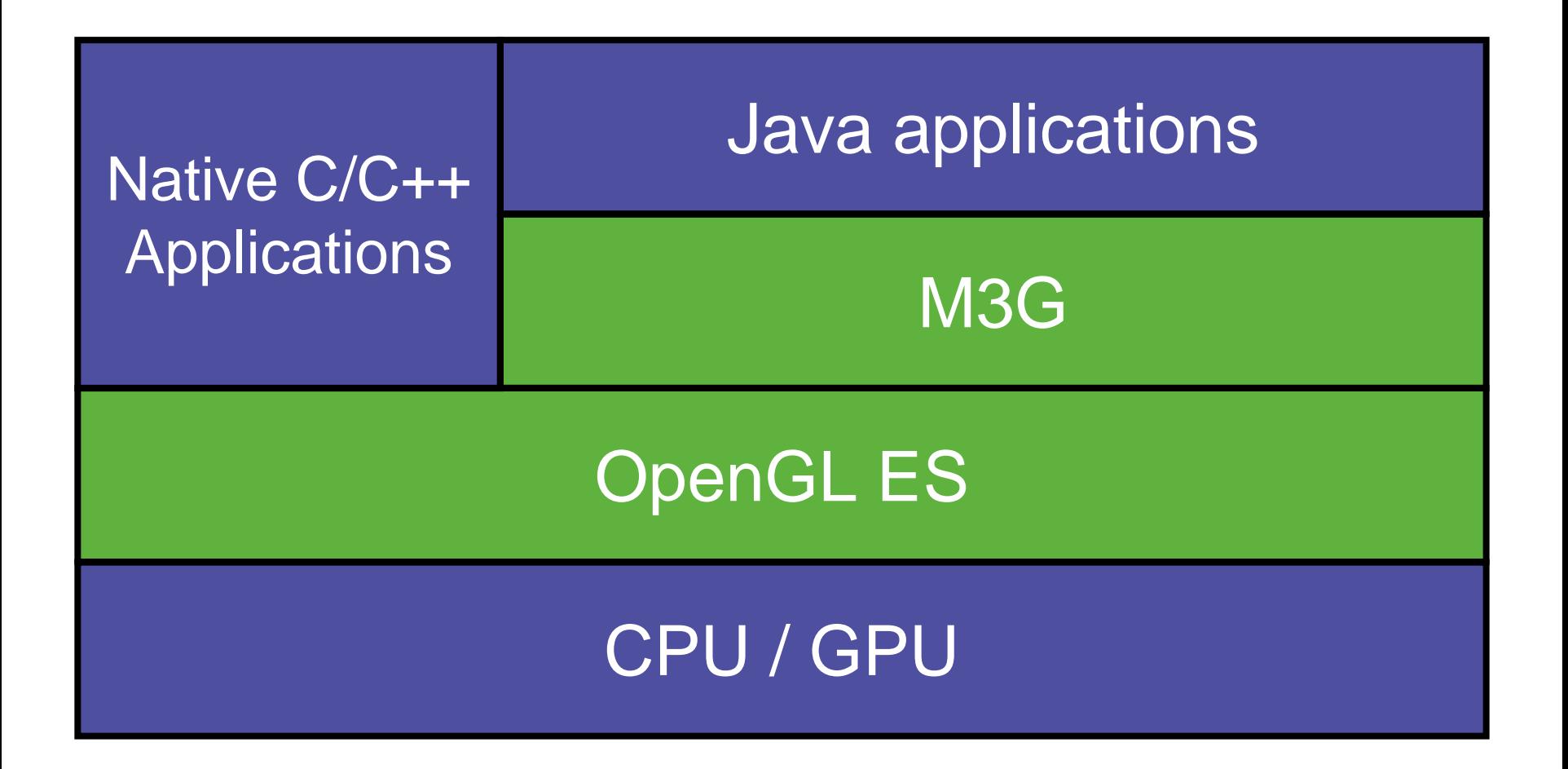

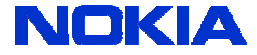

# **Mobile Java**

#### **Pros**

- + More widely available than any other platform
- + The <u>only</u> platform on many/most phones
- + Easy to write code that works

#### **Cons**

- Different devices have different APIs (and bugs)
- Latest hardware features not always available
- Performance not as good as in C/C++

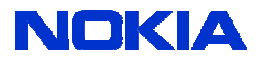

# **M3G Design Principles**

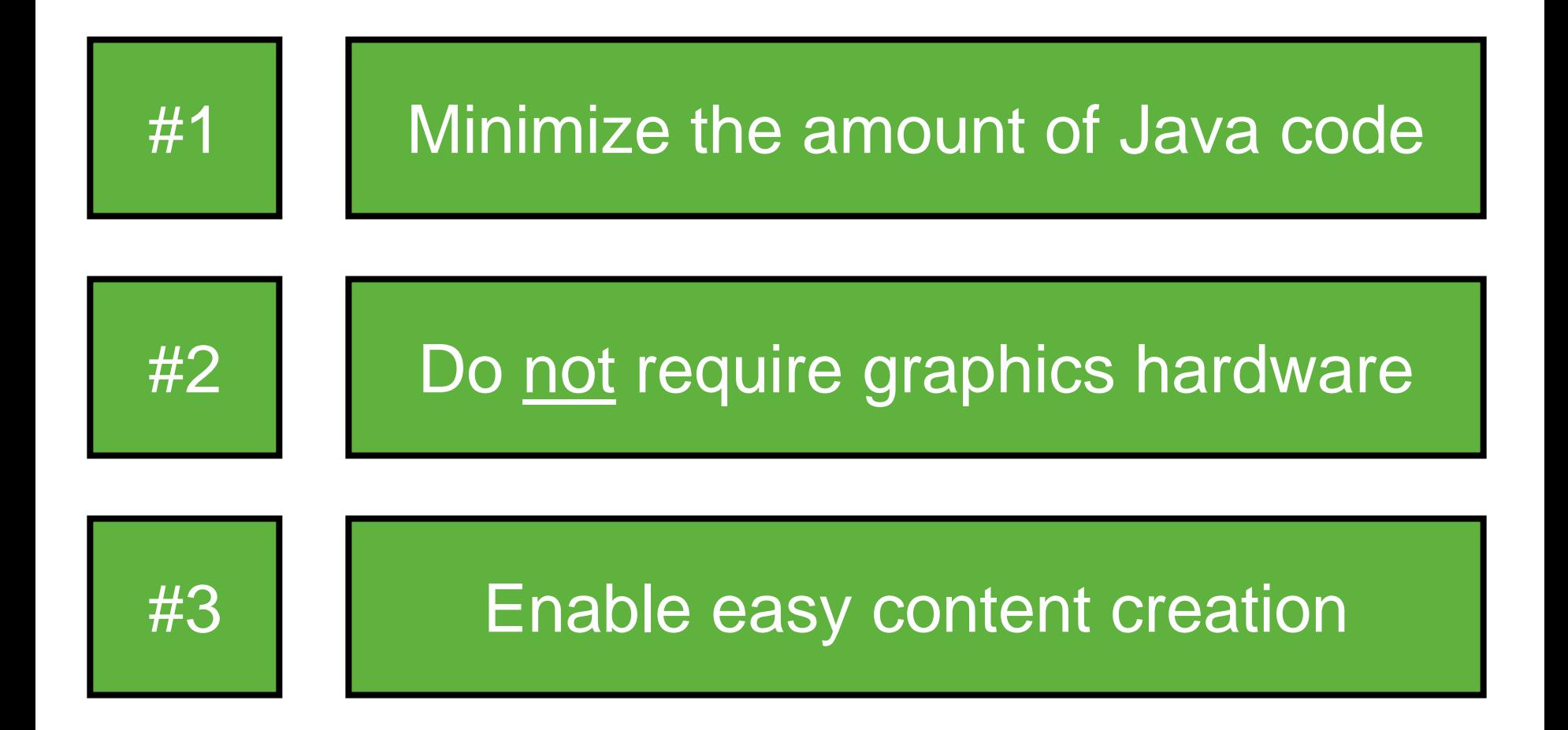

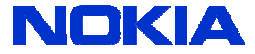

## **Programming Model**

- M3G is not an "extensible" scene graph
	- No interfaces, events, or render callbacks
	- No threads; all methods are synchronous
- Scene update is decoupled from rendering
	- **render**  $\rightarrow$  Draw the scene, no side-effects
	- $\bullet$  animate  $\rightarrow$  Update the scene to the given time
	- align  $\rightarrow$  Re-orient target cameras, billboards

![](_page_6_Picture_8.jpeg)

![](_page_7_Picture_0.jpeg)

![](_page_7_Figure_1.jpeg)

![](_page_7_Picture_2.jpeg)

#### **Example scene graph**

![](_page_8_Figure_1.jpeg)

![](_page_8_Picture_2.jpeg)

#### **Components can be shared**

![](_page_9_Figure_1.jpeg)

![](_page_9_Picture_2.jpeg)

#### **Mesh**

- $\bullet$ • One VertexBuffer, containing VertexArrays
- $\bullet$ 1..*N* submeshes (IndexBuffer + Appearance)

![](_page_10_Figure_3.jpeg)

![](_page_10_Picture_4.jpeg)

# **Simple animation player**

#### **world = (World) Loader.load("/scene.m3g")[0];**

**void paint(Graphics g) { world.animate(currentTime);**

**}**

**graphics3d.bindTarget(g);**

**graphics3d.render(world);**

**graphics3d.releaseTarget();**

![](_page_11_Picture_6.jpeg)

# 犬友 **(Dear Dog) Demo**

![](_page_12_Picture_1.jpeg)

# **Creating art assets**

![](_page_13_Figure_1.jpeg)

# **Mascot Capsule M3G Exporter**

![](_page_14_Picture_4.jpeg)

#### **Mascot Capsule M3G Viewer**

![](_page_15_Picture_1.jpeg)

# **Wizzer Works M3G Viewer**

![](_page_16_Picture_8.jpeg)

![](_page_16_Picture_2.jpeg)

# **Selected open source projects**

#### • [www.wizzerworks.com](http://www.wizzerworks.com/)

- M3G Toolkit & Viewer for manipulating .m3g files
- [m3x.dev.java.net](http://m3x.dev.java.net/)
	- XML encoding of the .m3g file format + tools
- [www.microemu.org](http://www.microemu.org/)
	- Java ME stack implemented on Java SE / Android
- [lwuit.dev.java.net](http://lwuit.dev.java.net/)
	- Lightweight UI Toolkit, uses M3G for transition effects

![](_page_17_Picture_9.jpeg)

# **Start developing!**

- Choose IDE
	- [www.eclipse.org](http://www.eclipse.org/)
	- [www.netbeans.org](http://www.netbeans.org/)
- Choose SDK
	- [forum.nokia.com/java](http://www.forum.nokia.com/java)
	- [developer.sonyericsson.com/java](http://developer.sonyericsson.com/java)
	- [mpowerplayer.com/sdk](http://mpowerplayer.com/sdk)
- • Choose Exporter
	- [www.m3gexport.com](http://www.m3gexport.com/) Maya
	- [www.mascotcapsule.com/M3G](http://www.mascotcapsule.com/M3G) Max, Maya, Lightwave, XSI
	- [www.nelson-games.de/bl2m3g](http://www.nelson-games.de/bl2m3g) Blender (open source)

![](_page_18_Picture_12.jpeg)

# **Example Games**

#### **Playman Beach Volley – RealNetworks**

![](_page_20_Picture_1.jpeg)

2D backdrop 3D background 2D spectators 3D field2D players 2D overlays

> **~7 layers of 2D and 3D!**

![](_page_20_Picture_4.jpeg)

# **Playman Winter Games – RealNetworks**

![](_page_21_Figure_1.jpeg)

![](_page_21_Figure_2.jpeg)

# **Playman World Soccer – RealNetworks**

- 2D/3D hybrid
- Cartoon-like 2D figures in a 3D scene
- 2D particle effects etc.

![](_page_22_Picture_4.jpeg)

# **Tower Bloxx – Digital Chocolate**

![](_page_23_Picture_1.jpeg)

- Puzzle/arcade mixture
- 3D with 2D overlays and backgrounds

![](_page_23_Picture_4.jpeg)

# **Mini Golf Castles – Digital Chocolate**

- 3D with 2D background and overlays
- Skinned characters

![](_page_24_Picture_3.jpeg)

# **Rollercoaster Rush – Digital Chocolate**

- 2D backgrounds
- 3D main scene
- 2D overlays

![](_page_25_Picture_4.jpeg)

# **M3G 2.0**

# **M3G 2.0**

- $\bullet$  Supercedes M3G 1.1
	- Adds programmable shaders in the high end
	- Improved features & perf also in the low end
	- Fully backwards compatible
- Work in progress
	- Get the Proposed Final Draft at <u>www.jcp.org</u>  $\rightarrow$  JSR 297
	- Developer feedback can still make a difference!

![](_page_27_Picture_8.jpeg)

# **Design Goals**

#### Target all devices

- 1.Programmable HW
- 2. No graphics HW
- 3.Fixed-function HW

#### Enable reuse of

- 1. Assets & tools (.m3g)
- 2. Source code (.java)
- 3.Binary code (.class)

![](_page_28_Picture_9.jpeg)

## **M3G 2.0 is a superset of 1.1**

![](_page_29_Figure_1.jpeg)

![](_page_29_Picture_2.jpeg)

# **M3G 2.0 is a superset of 1.1**

#### **OpenGL ES 1.1 + scene graph**

#### **M3G 2.0 Core**

**M3G 1.1 Feature set**

![](_page_30_Picture_4.jpeg)

# **M3G 2.0 is a superset of 1.1**

#### **OpenGL ES 2.0 + OpenGL ES 1.1 + scene graph**

#### **M3G 2.0 Core**

# **M3G 2.0 Advanced**

# **M3G 1.1Feature set**

![](_page_31_Picture_5.jpeg)

# **Why Not Shaders Only?**

![](_page_32_Figure_1.jpeg)

![](_page_32_Picture_2.jpeg)

# **New Core features due to popular demand**

- • Optimized mesh deformation & animation
	- Morphing and skinning on the same mesh
	- Morph targets applied on a subset of the base mesh
	- Multichannel keyframe sequences
	- Animation event tracks
- • Scene graph
	- Bounding volume hierarchies (boxes and spheres)
	- Neatly encapsulated multipass render-to-texture effects
	- Transparent objects can be sorted back-to-front
	- Lots of convenience methods

![](_page_33_Picture_11.jpeg)

# **New Core features due to popular demand**

- Improved texturing
	- Compressed textures, JPEG
	- Non-power-of-two sizes
	- Video textures
	- Bump mapping
- New primitive types
	- Point sprites, lines
	- Float/half vertices

![](_page_34_Picture_9.jpeg)

![](_page_34_Picture_10.jpeg)

# **Level of Detail (LOD)**

- A Group node can select one of its children
	- Based on their size in screen pixels
	- Similar to mipmap level selection
- Formally
	- 1. Compute *s* = pixels per model-space unit
	- 2. Select the node whose ideal scale  $\boldsymbol{s_i}$  satisfies

 $\max\{ s_i | s_i \leq s \}$ 

![](_page_35_Picture_8.jpeg)

## **Collision Detection**

- Each Node can have a collision volume
	- k-DOP = Discrete Oriented Polytope
	- AABB with corners & edges chopped off
- world.collide(...) to find all collisions

![](_page_36_Picture_5.jpeg)

![](_page_36_Picture_6.jpeg)

![](_page_37_Figure_0.jpeg)

fragment shade

![](_page_38_Picture_0.jpeg)

## **Summary**

- M3G enables real-time 3D on mass-market phones
	- Easy to use, high performance scene graph API
	- Installed base somewhere between 500M-1B
	- Grab the tools and start developing!
- M3G 2.0 is under development
	- Adds programmable shaders in the high end
	- Improved features & perf also in the low end
	- Fully backwards compatible

![](_page_39_Picture_9.jpeg)

# **M3G – Java Mobile 3D**

**Tomi AarnioNokia Research Center**